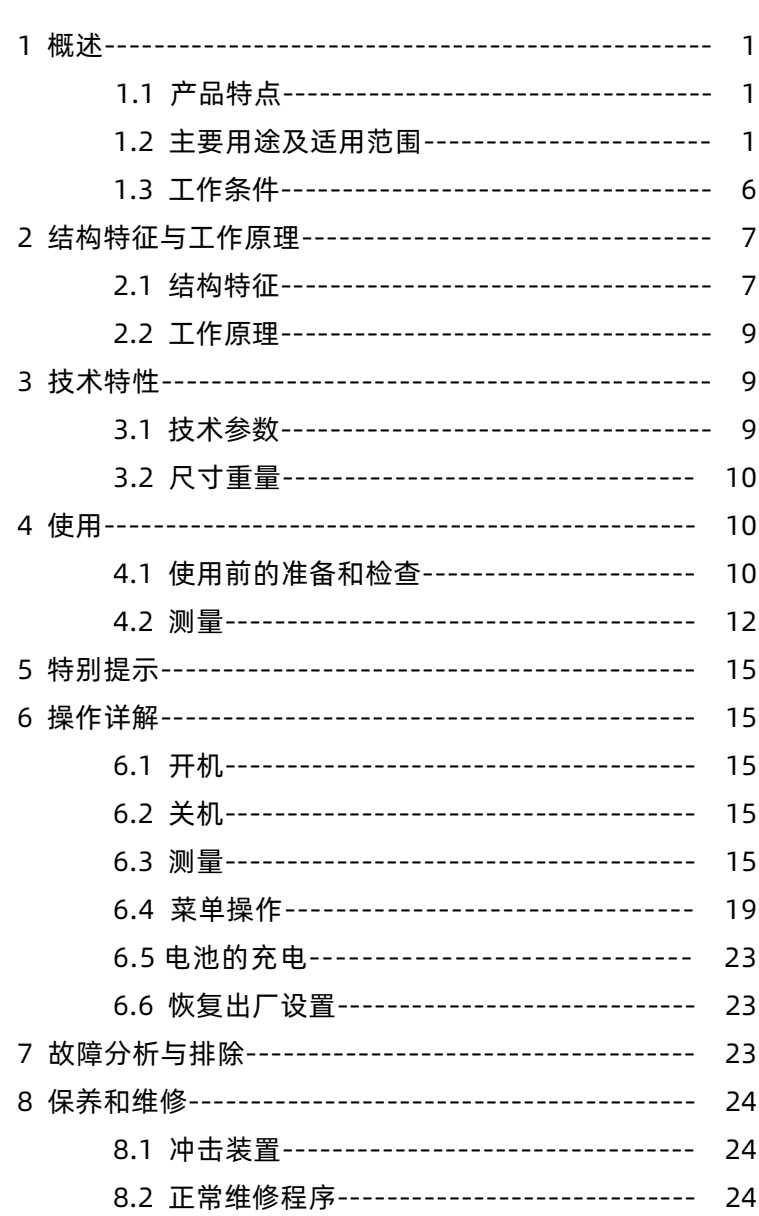

# 目录

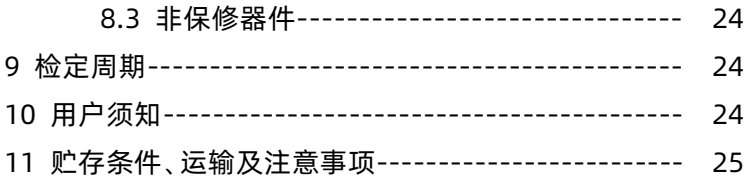

#### **1 概述**

- 1.1 产品特点
- 1、外观全新设计,造型新颖,方便手持。
- 2、2.8英寸大屏幕液晶显示屏,320×240彩色图形点阵,字体及图 形美观,信息丰富、清晰。
- 3、内置1500mAh锂离子充电电池及充电控制电路,无记忆效应, 充电方便,寿命长。
- 4、本机可存储12000次测量数据,每次测量数据包括单次测量值、 平均值、测量日期、冲击方向、次数、材料、硬度制等信息。
- 5、自带热敏微型打印机, 随时打印测量结果。
- 6、无线蓝牙通信,可以无线连接至电脑,摆脱以往繁琐的连线操 にはない たいしん かんしょう かんしょう しんしゃく かんしゅう しんしゅう しんしゅう しんしゅう しんしゅう しんしゅう しんしゅう しんしゅう
- 7、主显示界面具有日期、时间、存储器信息、电池信息、超差提示、 冲击装置类型、操作提示等信息内容,方便实用。
- 8、具有"锻钢(Steel)"材料,当用D/DC型冲击装置测试"锻钢" 试样时,可直接读取HB值,省去了人工查表的麻烦。
- 9、具有示值软件校准功能。
- 10、采用数字化冲击装置,可配备所有7种探头,探头类型自动识 别,更换时不需重新校准。
- 11、可预先设置硬度值上、下限,超出范围自动报警,方便用户批 量测试的需要。

#### 1.2 **主要用途及适用范围**

#### 1.2.1 **主要用途**

- 已安装的机械或永久性组装部件。
- 模具型腔。
- 重型工件。
- 压力容器、汽轮发电机组及其设备的失效分析。
- 试验空间很狭小的工件。
- 轴承及其它零件。
- 要求对测试结果有正规的原始记录。
- 金属材料仓库的材料区分。
- 大型工件大范围内多处测量部位的快速检验。

## 1.2.2 **适用范围**

适用范围见表 1、表 2。

表 1

|                                 | 硬度                           | 冲击装置                        |                          |                    |                  |                   |                        |
|---------------------------------|------------------------------|-----------------------------|--------------------------|--------------------|------------------|-------------------|------------------------|
| 材料                              | 制                            | D/DC                        | $D+15$                   | C                  | G                | $\overline{E}$    | $\overline{\rm DL}$    |
|                                 | <b>HRC</b>                   | $17.9\sim$                  | $19.3^{-}$               | 20.0 $\sim$        |                  | $\overline{22.4}$ | 20.6 $\sim$            |
|                                 |                              | 68.5                        | 67.9                     | 69.5               |                  | 70.7              | 68.2                   |
|                                 | <b>HRB</b>                   | $\overline{59.6}$           |                          |                    | $47.7^{-}$       |                   | $\overline{37.0}$      |
| Steel and                       |                              | 99.6                        |                          |                    | 99.9             |                   | 99.9                   |
| cast                            | <b>HRA</b><br>H <sub>B</sub> | 59.1 $\sim$                 |                          |                    |                  | $61.7 -$          |                        |
| steel                           |                              | 85.8                        |                          |                    |                  | 88.0              |                        |
| 钢和铸                             |                              | $\overline{127}$            | 80~                      | 80~                | $\overline{90}$  | $83\sim$          | $81 -$                 |
| 钢                               |                              | 651<br>$83-$                | 638<br>$80-$             | 683<br>$80-$       | 646              | 663<br>$84\sim$   | 646<br>$80-$           |
|                                 | <b>HV</b>                    | 976                         | 937                      | 996                |                  | 1042              | 950                    |
|                                 |                              | $\overline{30.1}$ $\sim$    | $33.3^{-}$               | 31.8~              |                  | $\overline{35.8}$ | $\overline{30.6^\sim}$ |
|                                 | HS                           | 110.1                       | 99.3                     | 102.1              |                  | 102.6             | 96.8                   |
| Steel                           |                              | $\overline{143}$ ~          |                          |                    |                  |                   |                        |
| 锻钢                              | HB                           | 650                         |                          |                    |                  |                   |                        |
|                                 |                              | $\overline{20.4}$           | $\overline{19.8^{\sim}}$ | $20.7^\sim$        |                  | $\overline{22.6}$ |                        |
| CWT, ST                         | <b>HRC</b>                   | 67.1                        | 68.2                     | 68.2               |                  | 70.2              |                        |
| 合金工具                            |                              | $80-$                       | $80-$                    | $100 -$            |                  | $82 -$            |                        |
| 钢                               | HV                           | 898                         | 935                      | 941                |                  | 1009              |                        |
| Stainles                        | <b>HRB</b>                   | $46.5^{\sim}$               |                          |                    |                  |                   |                        |
| s steel                         |                              | 101.7                       |                          |                    |                  |                   |                        |
| 不锈钢                             | HB                           | $85 - 655$                  |                          |                    |                  |                   |                        |
|                                 | HY                           | $85 - 802$                  |                          |                    |                  |                   |                        |
| GC. IRON                        | <b>HRC</b>                   |                             |                          |                    |                  |                   |                        |
| 灰铸铁                             | HB                           | $93 - 334$                  |                          |                    | $92 - 326$       |                   |                        |
|                                 | HV                           |                             |                          |                    |                  |                   |                        |
|                                 | <b>HRC</b>                   |                             |                          |                    |                  |                   |                        |
| NC、IRON                         | HB                           | $\overline{131}$ ~          |                          |                    | $\overline{127}$ |                   |                        |
| 球墨铸铁                            |                              | 387                         |                          |                    | 364              |                   |                        |
|                                 | HV                           |                             |                          |                    |                  |                   |                        |
| C. ALUM<br>铸铝合金<br><b>BRASS</b> | $\overline{HB}$              | $19 - 164$                  |                          | $23 - 210$         | $32 - 168$       |                   |                        |
|                                 | <b>HRB</b>                   | $\overline{23.8}$ ~<br>84.6 |                          | $22.7\sim$<br>85.0 | 23.8~<br>85.5    |                   |                        |
|                                 | HB                           | $40 - 173$                  |                          |                    |                  |                   |                        |
| 铜锌合金                            |                              | 13.5 $\sim$                 |                          |                    |                  |                   |                        |
| (黄铜)                            | <b>HRB</b>                   | 95.3                        |                          |                    |                  |                   |                        |
| <b>BRONZE</b><br>铜锡合金<br>(青铜)   | HB                           | $60 - 290$                  |                          |                    |                  |                   |                        |
| <b>COPPER</b><br>纯铜             | HB                           | $45 - 315$                  |                          |                    |                  |                   |                        |

表 2

| 序号 | 材料          | 里氏硬度 HLD       | 强度 σ <sub>b</sub> (MPa) |
|----|-------------|----------------|-------------------------|
| 1  | C 低碳钢       | $350 - 522$    | $374 - 780$             |
| 2  | C 高碳钢       | $500 \sim 710$ | $737 - 1670$            |
| 3  | Cr 铬钢       | $500 - 730$    | $707 - 1829$            |
| 4  | CrV 铬钒钢     | $500 - 750$    | $704 \sim 1980$         |
| 5  | CrNi 铬镍钢    | $500 - 750$    | $763 - 2007$            |
| 6  | CrMo 铬钼钢    | $500 - 738$    | $721 - 1875$            |
| 7  | CrNiMo 铬镍钼钢 | $540 \sim 738$ | $844 - 1933$            |
| 8  | CrMnSi 铬锰硅钢 | $500 - 750$    | $755 - 1993$            |
| 9  | SSST 超高强度钢  | $630 \sim 800$ | $1180 - 2652$           |
| 10 | SST 不锈钢     | $500 \sim 710$ | $703 - 1676$            |

**表 3**

| 异型冲击装置           |         | $DC$ (D) $/DL$                                                        | $D+15$                     | $\mathcal{C}$                                                         | G                             | E (需进口)            |
|------------------|---------|-----------------------------------------------------------------------|----------------------------|-----------------------------------------------------------------------|-------------------------------|--------------------|
| 冲击能量             |         | 11mJ                                                                  | 11mJ                       | 2.7mJ                                                                 | 90mJ                          | 11m                |
| 冲击体质量            |         | 5.5g/7.2g                                                             | 7.8g                       | 3.0g                                                                  | 20.0 <sub>g</sub>             | 5.5g               |
| 球头硬度:            |         | 1600HV                                                                | 1600HV                     | 1600HV                                                                | 1600HV                        | 5000HV             |
|                  | 球头直径:   | 3mm                                                                   | 3 <sub>mm</sub>            | $3\mathrm{mm}$                                                        | 5mm                           | $3\mathrm{mm}$     |
|                  | 球头材料:   | 碳化钨                                                                   | 碳化钨                        | 碳化钨                                                                   | 碳化钨                           | 金刚石                |
|                  | 冲击装置直径: | 20 <sub>mm</sub>                                                      | 20 <sub>mm</sub>           | 20 <sub>mm</sub>                                                      | 30mm                          | 20 <sub>mm</sub>   |
|                  | 冲击装置长度: | $86(147) / 75$ mm                                                     | 162mm                      | 141mm                                                                 | 254mm                         | 155mm              |
|                  | 冲击装置重量: | 50 <sub>g</sub>                                                       | 80g                        | 75g                                                                   | 250g                          | $80\mathrm{g}$     |
|                  | 试件最大硬度  | 940HV                                                                 | 940HV                      | 1000HV                                                                | 650HB                         | 1200HV             |
| 试件表面平均<br>粗糙度Ra: |         | $1.6 \mu m$                                                           | $1.6 \mu m$                | $0.4 \mu m$                                                           | 6. $3 \mu m$                  | $1.6 \mu m$        |
|                  | 试件最小重量: |                                                                       |                            |                                                                       |                               |                    |
| 可直接测量            |         | $>5$ kg                                                               | $>5$ kg                    | $>1.5$ kg                                                             | $>15$ kg                      | $>5$ kg            |
|                  | 需稳定支撑   | $2 \sim 5$ kg                                                         | $2 \sim 5$ kg              | $0.5 \sim 1.5$ kg                                                     | $5\sim15\text{kg}$            | $2 \sim 5$ kg      |
|                  | 需密实耦合   | 0.05 $\sim$ 2kg                                                       | $0.05 \sim 2$ kg           | $0.02 \sim 0.5$ kg                                                    | 0.5 $\sim$ 5kg                | 0.05 $\sim$ 2kg    |
| 试件最小厚度           |         |                                                                       |                            |                                                                       |                               |                    |
| 密实耦合             |         | 5mm                                                                   | 5mm                        | 1mm                                                                   | 10 <sub>mm</sub>              | 5mm                |
| 硬化层最小深度          |         | $\geq 0.8$ mm                                                         | $\geq 0.8$ mm              | $\geq 0.2$ mm                                                         | $\geq 1.2$ mm                 | $\geq 0.8$ mm      |
| 球头压痕尺寸           |         |                                                                       |                            |                                                                       |                               |                    |
| 硬度               | 压痕直径    | $0.54$ mm                                                             | $0.54$ mm                  | 0.38mm                                                                | 1.03mm                        | $0.54$ mm          |
| 300HV时           | 压痕深度    | $24~\upmu$ m                                                          | $24 \mu m$                 | $12 \mu m$                                                            | $53 \mu m$                    | $24 \mu m$         |
| 硬度               | 压痕直径    | $0.54$ mm                                                             | $0.54$ mm                  | 0.32mm                                                                | $0.90$ mm                     | $0.54$ mm          |
| 600HV时           | 压痕深度    | $17 \mu m$                                                            | $17 \mu m$                 | $8 \mu m$                                                             | $41 \mu m$                    | $17~\mu$ m         |
| 硬度               | 压痕直径    | $0.35$ mm                                                             | 0.35mm                     | 0.35mm                                                                |                               | 0.35 <sub>mm</sub> |
| 800HV时           | 压痕深度    | $10 \mu m$                                                            | $10~\upmu$ m               | $7~\upmu$ m                                                           |                               | $10 \mu m$         |
| 冲击装置适用范围         |         | DC型测量孔或 D+15型接<br>园柱筒内;<br>DL型测量细长 小, 加<br>窄槽或孔;<br>D型用于常规测测量沟槽<br>量。 | 触面细<br>长,适宜<br>或凹入的<br>表面。 | C型冲击力<br>小, 对被测<br>表面损伤很<br>小,不破坏<br>硬化层,适<br>合测量小轻<br>薄部件及表<br>面硬化层。 | G型测量大<br>厚重及表<br>面较粗糙<br>的铸锻件 | E型测量硬度极<br>高材料。    |

**表 4** to the contract of the contract of the contract of the contract of the contract of the contract of the con

| 序<br>号         | 代<br>号     | 号<br>型       | 异型支承环简图 | 注<br>备               |
|----------------|------------|--------------|---------|----------------------|
| 1              | $03-03.7$  | $Z10-15$     |         | 测外圆柱面 R10~R15        |
| $\overline{2}$ | $03-03.8$  | $Z14.5 - 30$ |         | 测外圆柱面 R14.5~R30      |
| 3              | $03-03.9$  | $Z25 - 50$   |         | 测外圆柱面 R25~R50        |
| $\overline{4}$ | $03-03.10$ | $HZ11-13$    |         | 测内圆柱面 R11~R13        |
| 5              | $03-03.11$ | $HZ12.5-17$  |         | 测内圆柱面 R12.5~R17      |
| 6              | $03-03.12$ | $HZ16.5-30$  |         | 测内圆柱面 R16.5~R30      |
| $\overline{7}$ | $03-03.13$ | $K10-15$     |         | 测外球面 SR10~SR15       |
| 8              | $03-03.14$ | $K14.5 - 30$ |         | 测外球面 SR14.5~SR30     |
| 9              | $03-03.15$ | $HK11-13$    |         | 测内球面 SR11~SR13       |
| 10             | $03-03.16$ | $HK12.5-17$  |         | 测内球面 SR12.5~SR17     |
| 11             | $03-03.17$ | HK16.5-30    |         | 测内球面 SR16.5~SR30     |
| 12             | $03-03.18$ | <b>UN</b>    |         | 测外圆柱面,<br>半径可调 R10~∞ |

1.3 **工作条件**

**工作温度:-10℃~+55℃; 存储温度:-20℃~+75℃; 相对湿度≤90%;**

**周围环境无振动、无强烈磁场、无腐蚀性介质及严重粉尘。**

# **2 结构特征与工作原理**

# 2.1 **结构特征**

# 2.1.1 **主机正面结构**

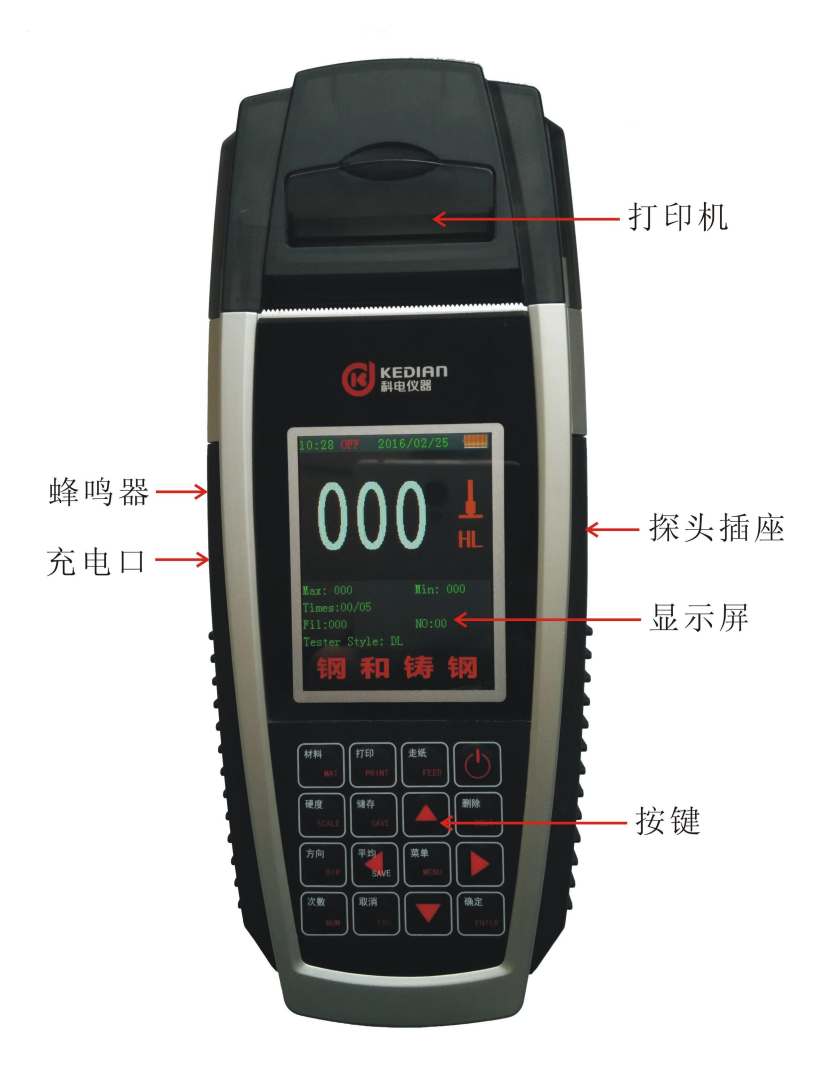

# 2.1.2 **D 型冲击装置**

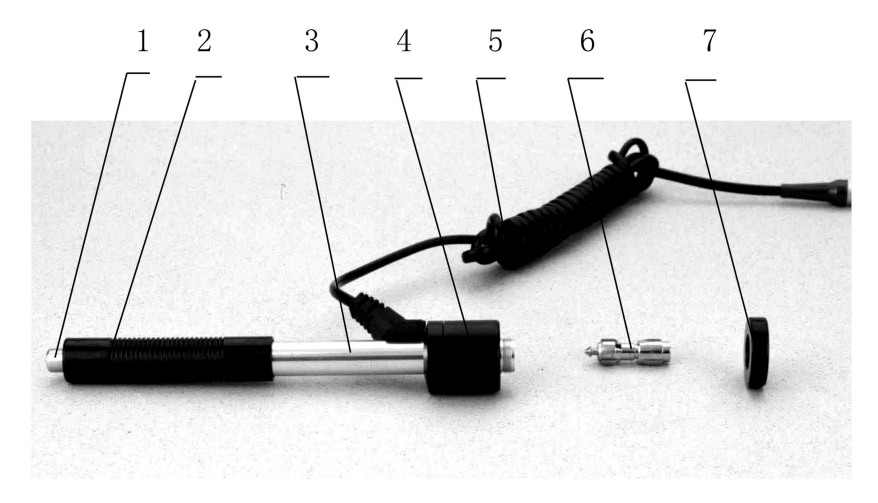

**1 释放按钮 2 加载套 3 导管 4 线圈部件 5 导线 6 冲击体 7 支承环** 2.1.4 **异型冲击装置**

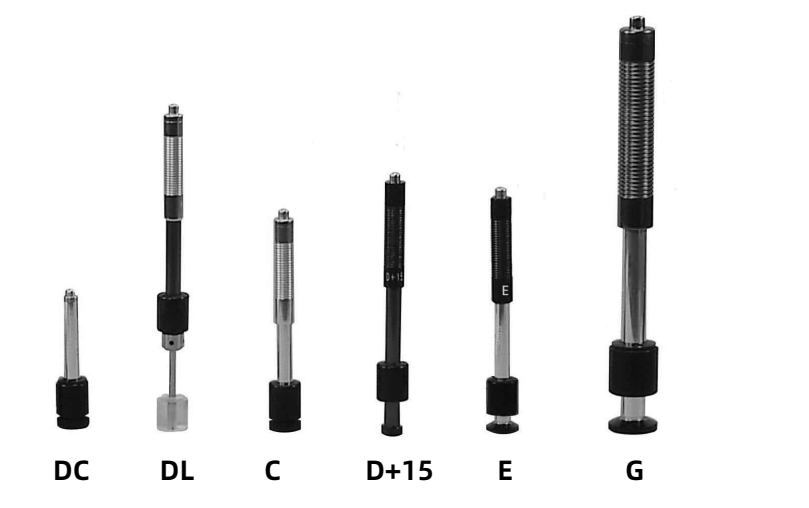

#### 2.2 **工作原理**

用规定质量的冲击体在弹力作用下,以一定速度冲击试样表面, 用冲头在距试样表面 1mm 处的回弹速度与冲击速度的比值计算硬 度值。计算公式如下:

 $HI = 1000 \times VR / VA$ 

式中: HL——里氏硬度值

VB——冲击体回弹速度

VA——冲击体冲击速度

冲击装置输出信号示意图如下:

![](_page_10_Figure_7.jpeg)

#### **3 技术特性**

- 3.1 技术参数
- 1、测量范围: HLD (170~960) HLD
- 2、测量方向:360°垂直向下、斜下、水平、斜上、垂直向上
- 3、硬度制式:里氏(HL)、布氏(HB)、洛氏B(HRB)、洛氏C(HRC)、 维氏(HV)、肖氏(HS)
- 4、测量材料:钢和铸钢、合金工具钢、不锈钢、灰铸铁、球墨铸铁、 铸铝合金、铜锌合金(黄铜)、铜锡合金(青铜)、纯铜、 锻钢 しんしょう しんしゅう しんしゅう しんしょう
- 5、显示:2.8英寸320X240图形点阵彩屏液晶

6、数据存储:最大12000次测量数据(每次冲击次数01~12)

7、工作电源:7.4V 1500mAh锂电充电电池

# 8、通讯接口:无线蓝牙通信

## 9、示值误差和示值重复性见表5

表 5

| 序号                          | 冲击装置类型 | 标准里氏硬度块硬度值                                   | 示值误差                          | 示值重复性           |
|-----------------------------|--------|----------------------------------------------|-------------------------------|-----------------|
| 1                           | D      | $760 \pm 30$ HLD<br>$530 \pm 40$ HLD         | $\pm 6$ HLD<br>$\pm 10$ HLD   | 6 HLD<br>10 HLD |
| $\mathcal{D}_{\mathcal{L}}$ | DC     | $760 \pm 30$ HLDC<br>$530 \pm 40$ HLDC       | $\pm 6$ HLDC<br>$\pm 10$ HLDC | 6 HLD<br>10 HLD |
| 3                           | DL.    | $878 + 30$ HLDL<br>$736 + 40$ HLDL           | $+12$ HLDL                    | 12 HLDL         |
| 4                           | $D+15$ | $766 \pm 30 HLD + 15$<br>$544 \pm 40$ HLD+15 | $\pm$ 12 HLD+15               | 12 HLD+15       |
| 5                           | G      | $590 \pm 40$ HLG<br>$500 \pm 40$ HLG         | $+12$ HLG                     | 12 HLG          |
| 6                           | E      | $725 \pm 30$ HLE<br>$508 \pm 40$ HLE         | $+12$ HLE                     | 12 HLE          |
| 7                           | C      | $822 + 30$ HLC<br>$590 \pm 40$ HLC           | $+12$ HLC                     | 12 HLC          |

# 3.2 **尺寸 重量**

3.2.1 **外形尺寸**: 220×88×35mm(主机)。

3.2.2 **重量**: 约 260g(主机含电池)。

#### **4 使用**

### 4.1 **使用前的准备和检查**

# 4.1.1 **被测试样表面的要求**

试样表面的状况应符合表 3 中的有关要求。

- 试样表面温度不能过高,应小于 120℃。
- 试样表面粗糙度不能过大,否则会引起测量误差。试样的被测

表面必须露出金属光泽,并且平整、光滑、不得有油污。

- 试样重量的要求:对大于 5kg 的重型试样,不需要支撑;重量 在 2-5kg 的试件、有悬伸部分的试件及薄壁试件在测试时应用 物体支撑,以避免冲击力引起试件变形、变曲和移动。对中型 试样,必须置于平坦、坚固的平面上,试样必须决对平稳放置, 不得有任何晃动。
- 曲面试样:试样的试验面最好是平面。当被测表面曲率半径 R 小于 30mm(D、DC、D+15、C、E、DL 型冲击装置)和小于 50mm (G 型冲击装置) 的试样在测试时应使用小支承环或异 型支承环。

![](_page_12_Figure_3.jpeg)

试样应有足够的厚度,试样最小厚度应符合表 3 规定。

对于具有表面硬化层的试样,硬化层深度应符合表 3 规定。

#### ● 「耦合」 しゅうしゅうしゅうしょう しゅうしょう

——对轻型试样,必须与坚固的支承体紧密耦合,两耦合表面必须平 整、光滑、耦合剂用量不要太多,测试方向必须垂直于耦合平面; ——当试样为大面积板材、长杆、弯曲件时,即使重量、厚度较大仍 可能引起试件变形和失稳,导致测试值不准,故应在测试点的背面 加固或支承。

● 试样本身磁性应小于 30 高斯

# 4.1.2 **仪器系统设置**

具体设置方法见 6.4.2。

### 4.1.3 **仪器测量条件设置**

具体设置方法见 6.3.3。

- 4.2 **测量**
- 测量前可先使用随机标准里氏硬度块对仪器进行检验,其示值 误差及重复性应不大于表 5 的规定。

注:随机硬度块的数值是用标定过的里氏硬度计,在其上垂直向 下测定 5 次, 取其算术平均值作为随机硬度块的硬度值。 如该值超标,可以使用用户校准功能进行校准。

4.2.1 **启动**

- 将冲击装置插头插入位于仪器右侧的冲击装置插口。
- 按 【 】】键, 此时电源接通, 仪器进入测量状态。
- 4.2.2 **加载**

![](_page_13_Picture_12.jpeg)

向下推动加载套锁住冲击体;对于 DC 型冲击装置,则可将加 载杆吸干试验表面,将 DC 型冲击装置插入加载杆, 直到停止位置 为止,此时就完成了加载。

4.2.3 **定位**

将冲击装置支承拓宽定的测量方向紧压在试样表面上,冲击。 方向应与试验面垂直;

4.2.4 **测量**

- 按动冲击装置上部的释放按钮,进行测试。此时要求试样、冲 击装置、操作者均稳定,并且作用力方向应通过冲击装置轴线。
- 试样的每个测量部位一般进行五次试验。数据分散不应超过平 均值的±15HL。
- 任意两压痕之间距离或任一压痕中心距试样边缘距离应符合表 6 规定。
- 对于特定材料,欲将里氏硬度值较准确地换算为其他硬度值。 必须作对比试验以得到相应换算关系。方法是:用检定合格的 里氏硬度计和相应的硬度计分别在同一试样上进行试验。对于 每一个硬度值,在三个以上需要换算的硬度压痕周围均匀分布 地各测定 5 点里氏硬度,用里氏硬度平均值和相应硬度平均值 分别作为对应值,作出硬度对比曲线,对比曲线至少应包括三 组对应的数据。

![](_page_15_Picture_184.jpeg)

#### 4.2.5 **读取测量值**。

用多个有效试验点的平均值作为一个测量试验数据。

4.2.6 **打印输出结果**。

具体设置方法见 6.3.3 和 6.4.3。

- 4.2.7 **按**【 】**键关机**。
- 4.2.8 **试验结果表示方法**
- 在里氏硬度符号 HL 前示出硬度数值, 在 HL 后面示出冲击装置 类型。例如 700HLD 表示用 D 型冲击装置测定的里氏硬度值为 700。
- 对于用里氏硬度换算的其它硬度,应在里氏硬度符号之前附以 相应的硬度符号。例如 400HVHLD 表示用 D 型冲击装置测定 的里氏硬度换算的维氏硬度值为 400。

# **注:不同冲击装置类型测得的 HL 值不同,例如 700HLD≠ 700HLC。**

**5 特别提示**

- **更换冲击装置一定要在关机状态进行,否则无法自动识别冲击 装置类型**, 还有可能造成仪器电路板的损坏。
- 只有 D 型和 DC 型冲击装置有强度测量功能,所以使用其它类 型的冲击装置时,将无法修改【硬度/强度】设置,如果用 D/DC 型冲击装置设为【强度】 后,又更换为其它冲击装置,【硬度 /强度】设置会自动修改为【硬度】。
- 当设定为【强度】测量时,将不能设置硬度制(光标会从【硬 度制】上跳过)。
- 不是所有材料都可以转换成所有硬度制,更改材料后硬度制会 自动恢复为里氏 HL。所以设置测量条件时要先设置【材料】, 再设置【硬度制】。

**6 操作详解**

6.1 **开机**

长按【  $\bigcup$  】键 1 秒开机, 仪器显示: 仪器会显示科电仪器,然后进入测量主显示界面,仪器会自动检测 冲击装置类型并显示,此时请注意观察是否正确。

6.2 **关机**

测量显示状态下按【 【 】】键可关机,其他任何菜单状态下按 【 1】】键可返回测量显示状态。

6.3 **测量**

开机后会自动进入主显示界面,如下图所示:

![](_page_17_Figure_0.jpeg)

6.3.1 **内容说明**

**时间日期:**显示时间日期。

**ON/OFF:**显示打印机电源开/关状态。

**电池信息:**显示剩余电量。

**测量值:**当前单次测量值(无平均值提示),当前平均值(有 平均值提示)。

> 显示 表示超过转换或测量范围, 表示低于转换或测 量范围。

**冲击方向:**当前冲击方向。

**硬度制:**当前测量值的硬度制。

**平均值提示:**达到设定的冲击次数后,显示平均值时出现。

*最大最小值:* **显示最大值和最小值。** 

**冲击次数:**测量时显示已经完成的冲击次数和设置次数。

*组号数据号:***显示当前存储地址组号数据号。** 

*探头型号:***显示当前探头型号。** 

**材料:**显示当前设定的材料。

6.3.2 **测量操作**

在主界面下可以进行测量,每完成一次测量,显示本次测量值; 冲击次数计数增 1;如果超出公差限,蜂鸣器长鸣一声;达到设定 的冲击次数后,蜂鸣器短鸣两声,等待 2 秒后蜂鸣器短鸣一声显示 平均值。

6.3.3 **按键操作**

- 【 】键在测量模式下是关机键,关机是开机键;在任何一 级菜单模式下按此键都可以返回测量模式。
- 【 ▲ 】 键在测量模式下可以提高背光亮度, 在菜单模式下可以 向上浏览菜单。
- 【 ▼ 】键在测量模式下可以降低背光亮度, 在菜单模式下可以 向下浏览菜单。
- 按【存储/ > 】键在测量模式下可以手动存储当前组数据,

仅在显示平均值后才有效。

按【平均/ ◆ 】键在测量模式下可以在未达到设定的冲击次数

时结束测量,显示平均值。

- 按【菜单】键可以进入主菜单。
- 按【取消】键可以返回上一级菜单或者测量模式。
- 按【确定】键是确认键,可以进入下一级菜单或者确认某操作。
- 按【删除】键可以删除最近一次的单次测量值
- 按【打印开/关】键可以打开或关闭打印机电源, 显示 ON/OFF, 只有显示 ON 的时候才能进行打印和走纸功能。
- 按【打印】键可以打印当前测量值(必须显示平均值才能打印)。
- 按【走纸】键可以走打印纸。
- 按【方向】键可以改变冲击方向设置。
- 按【次数】键可以改变冲击次数设置。每次增 1, 到 12 次后又 会回到 1 次。
- 按【硬度】键可以改变硬度制设置,每按一次会在当前材料和 冲击装置所有可以转换的各种硬度制之间循环,并且显示相应 的硬度制式对应的转换值。

**注:**

**1. 这里仅显示当前选定的冲击装置和材料可以转换的硬度制, 不能转换的硬度制不显示。**

- **2. 选择硬度制前请先选择材料。**
- **3. 更改材料设置后,硬度制设置自动恢复为 HL。**

● 按【材料】键可以改变材料设置,每按一次会在各材料之间循 环,并将硬度制改为里氏,所以测量时要先设材料,再设硬度 制。

**注:所谓"转换"是指对于某种材料,依据里氏硬度和其它硬 度在大量试验的基础上建立的对应关系。根据这种关系,硬度计自 动将测量的里氏硬度值经过计算"变为"其它硬度制的硬度值。**

#### **6.4 菜单操作**

YD-3000C 里氏硬度计共包括六项主菜单,测量模式下按【菜 单】键进入主菜单界面。通过上下左右按键选择相应子菜单后,按 【确定】键确定进入,按【取消】键可以返回上一级菜单或者测量 模式。可以通过选择不同的菜单或者设置相应的操作,来实现特定 的功能。

#### **6.4.1 数据**

本仪器按批组方式来管理数据。一共分 1000 个存储组,每组 都可存储 12 次数据。在该菜单下用户可以根据需要来选择组号和 数据号作为目标存储地址;也可以查看、删除存储的测量数据。

6.4.1.1 查看数据

进入该菜单后,首先需要输入想要查看数据所在的组,通过左 右键切换,上下键调整,按【确定】键确认后进入。每组数据会显 示 12 个测量点,每个测量点后面都记录着存储数据时的时间信息。 6.4.1.2 存储地址

进入该菜单后,可以设置存储地址的组号和数据号。通过左右 键切换,上下键调整,按【确定】键确认后返回到上级菜单。 6.4.1.3 清除存储组

进入该菜单后,需要输入准备清除的存储组号,默认是当前组。 可以清除一组,也可以清除多组。通过左右键切换,上下键 选择不 同的组号,其中开始组和结束组不区分大小。按【确定】键后,提 示:请确认清除,再按【确定】开始清除存储组,清除完成后返回 至上级菜单。

#### **6.4.2 设置**

6.4.2.1 系统开关设置

通过上下键选中相关设置,然后按【确定】键进行开/关切换设置和 硬度/强度设置,

- 【自动存储】设为【开】时,可以在测量完成显示平均值后自动存 储当前组数据。
- 【自动关机】设为【开】时,当连续 5 分钟无按键或测量操作,仪器 将自动关机。
- 【按键声音】设为【开】时,每次按键时,蜂鸣器都会短鸣一声。
- 【警示声音】设为【开】时,当测值超出公差限、删除数据等情况 下蜂鸣器长鸣一声。
- 【剔除粗大误差】设为【开】时,可以在完成设定的平均次数或按 【平均】键提前结束时按照 3б准则自动剔除粗大误
	- 差,如果有数据被剔除,需要补充测量以达到设定次 数。

【硬度/强度】按【确定】键进行【硬度/强度】的选择,光标处显 示会在硬度、强度间切换。

**注:**

# **只有 D 型和 DC 型冲击装置有强度测量功能,如果冲击装置不 是 <sup>D</sup> 或 DC 型,此项设置只能为**【硬度】**。**

#### 6.4.2.2 公差限设置

进入该菜单后可以设置仪器测量上限和下限值,通过左右键切换, 上下键调整,按【确定】键确认设置信息。

6.4.2.3 背光设置

通过上下键选中背光设置,然后连续按左键可以降低背光亮度,连 续按右键可以提高背光亮度。

6.4.2.4 时间和日期

进入该菜单后可以设置仪器万年历的时间和日期,通过左右键切换, 上下键调整,按【确定】键确认设置信息。

**6.4.3 打印**

讲入该菜单后, 首先需要输入想要打印的数据组, 通过左右键切换, 上下键调整,按【确定】键确认后进入。(打印前请确认打印机电 源开关指示显示 ON 的时候才能讲行打印和走纸功能。)

#### **6.4.4 蓝牙**

当仪器和电脑蓝牙端通信时,首先需要按照光盘的步骤安装电 脑蓝牙适配器驱动软件"BlueSoleil"。安装成功后在电脑右侧任务 栏会出现蓝牙软件图标,选中该图标点击鼠标右键然后选择"启动 蓝牙"。当图标变成蓝色时,点击鼠标右键选择"我的设备属性", 查看生成的"串口号"。该串口号就是通信软件需要选择的串口号, 比如"COM7"。然后打开通信软件,选择串口号,和设置通信协议。 **设置为:波特率:9600;数据位:8;停止位 1;校验位:None; 控制流:None。**用户不要随意改变通讯设置,否则会造成数据传 送显示乱码或者无法传送数据的现象。

电脑上的通信软件设置完成后,进入仪器的"蓝牙"菜单,进 入后首先输入需要传输数据的存储组号。可以是一组或者多组。默 认是当前组。设置完组号,按"Enter"确认后进入,仪器开始搜索 蓝牙设备并提示"连接蓝牙设备中"。仪器和电脑蓝牙配对后,电 脑端会出现"蓝牙口令"对话框,此时需要输入"1234"。连接成功 后电脑右侧任务栏会提示连接成功信息和对应的串口号。该串口号 就是通信软件正在通信的串口号。查看通信软件会收到仪器发送的 测量数据信息。

如果出现一直显示"连接蓝牙设备中",证明没有连接成功, 请确认电脑蓝牙设备是否安装设置正确,或者按取消键重新连接。

#### **6.4.5 校准**

首次使用本仪器前、长时间不使用后再次使用前必须用随机里 氏硬度块对仪器和冲击装置进行校准。

一台主机配多种类型冲击装置时,每种只需要校准 1 次, 校准 后下次更换不同类型冲击装置不需要再重新校准。

- (1)、进入软件校准界面。
- (2)、在标准里氏硬度块上垂直向下测量 5 点。

(3)、测量时有个别值偏大或者偏小时可以按删除键删除,然后 重新测量

- (4)、测量完成后会显示平均值。
- (5)、按【▲】【▼】键加减平均值和真实值相等。
- (6)、按【确定】键完成校准。
- (7)、按【取消】键取消校准操作。

**6.4.6 信息**

进入"信息"菜单,用户可以了解所购买仪器的基本信息。包 括:厂商、电话、网址、仪器类型、软件版本等,以便用户更加了 解仪器的工作性能。

**6.5 电池的充电**

在主机内装有 7.4V 1500mAh 锂电池作为电源,电池容量用完后,

电池符号会显示 ,此时需要及时对电池充电,充电过程中充

电器指示灯为红色,充满显示绿色。

#### **6.6 恢复出厂设置**

在测量模式下长按取消键 5 秒钟,仪器会嘀嘀两声提示,然后关机, 这样就完成了仪器的出厂设置。(完成了仪器的出厂设置以后仪器 需要重新校准才能使用)

#### **7 故障分析与排除**

![](_page_24_Picture_107.jpeg)

#### **8 保养和维修**

#### 8.1 **冲击装置**

- 在使用 1000-2000 次后, 要用尼龙刷清理冲击装置的导管及 冲击体,清洁导管时先将支承环旋下,再将冲击体取出,将尼 龙刷以逆时针方向旋入管内,到底后拉出,如此反复 5 次,再 将冲击体及支承环装上;
- 使用完毕后,应将冲击体释放;
- 冲击装置内严禁使用各种润滑剂。
- 8.2 **正常维修程序**
- 当用标准洛氏硬度块进行检定时, 误差均大于 2HRC 时, 可能 是球头磨损失效,应考虑更换球头或冲击体。
- 当硬度计出现其它不正常现象时,请用户不要拆卸或调节任何 固定装配之零部件,填妥保修卡后,交由我公司维修部门,执 行保修条例。
- 8.3 **非保修器件**
- 外壳
- 冲击球头、支撑环、探头线

#### **9 检定周期**

硬度计的检定周期一般不超过一年。使用单位可根据实际情况 进行日常检查。

#### **10 用户须知**

- 本公司产品从用户购置之日起,一年内出现质量故障(非保修 件除外), 请凭"保修卡"或购机发票复印件与本公司联系, 可免费维修。
- 超过保修期的本公司产品出现故障,按公司规定核收维修费。
- 标准配置外的选择配置(异型传感器、加长电缆、专用软件等) 按公司有关标准收取费用。
- 凡因用户自行拆装本公司产品、因运输、保管不当或未按产品 说明书正确操作造成产品损坏,以及私自涂改保修卡,无购货 凭证,本公司均不能予以保修。
- **11 贮存条件、运输及注意事项**
- 贮存时应远离振动、强烈磁场、腐蚀性介质、潮湿、尘埃, 应 在常温下贮存。
- 运输时在保证原包装的状态下,可在三级公路条件下进行。

![](_page_26_Picture_5.jpeg)

### 打印纸安装步骤如下图所示

# **里氏硬度计**

**装 箱 卡**

![](_page_27_Picture_148.jpeg)

![](_page_27_Picture_149.jpeg)

![](_page_28_Picture_45.jpeg)